## **Llenguatges de Programació Curs 2006 – 07 / Bloc #2 - Seminari #1 Problemes de Seminari**

**Nom i Cognoms: ........................................................................... Grup Pràctiques: ........** 

**1.** Donat el programa A que només té una funció ( void main() ), declareu les funcions necessàries i feu les crides corresponents per tal que la funció main() del programa B funcioni exactament igual que la del programa A. La funció "DemanarVector" se us dona com exemple.

**Programa A**

```
#include <stdio.h> 
#include <stdlib.h> 
#include <conio.h> 
#define Dim 4 
void main() 
{ 
     float v1[Dim], v2[Dim], a, b; 
     int i; 
     char opcio,resp; 
     do 
     { 
         printf("Intro vec 1: \n"); 
        for (i=0,i<Dim;i++)
             scanf("%f",&v1[i]); 
         printf("Intro vec 2: \n"); 
        for (i=0,i<Dim;i++)
             scanf("%f",&v2[i]); 
         do 
\{ system("cls"); 
             printf("Menu: 1-suma, 2-resta, 3-comb, 4-sortir\n"); 
             opcio=getch(); 
             switch (opcio) 
\{ case '1': for (i=0;i<Dim;i++) 
                                 printf("%f ",v1[i]+v2[i]); 
                             break; 
                  case '2': for (i=0;i<Dim;i++) 
                                 printf("%f ",v1[i]-v2[i]); 
                             break; 
                 case '3': print("Intro a i b:\n";
                             scanf("%f %f",&a,&b); 
                            for (i=0,i<Dim;i++)
                                 printf("%f ",a*v1[i]+b*v2[i]); 
                             break; 
                  case '4': printf("Introduir nous vectors? (S/-)\n"); 
                             resp=getch(); 
                             break; 
            default: printf("Opcio incorrecta\n");<br>}
 } 
             getch(); 
        } while(\text{opcio}!=\mathsf{'4'});
     } while(resp=='S'); 
}
```
## **Programa B**

```
void main() 
{ 
     float v1[Dim], v2[Dim]; 
     char opcio,resp; 
     do 
     { 
         printf("Intro vec 1: \n"); 
         LlegirVector(v1); 
        printf("Intro vec 2: \n");
         LlegirVector(v2); 
         do 
         { 
             switch (opcio) 
\{ case '1': 
                             break; 
                 case '2': 
                             break; 
                 case '3': 
                             break; 
                  case '4': printf("Introduir nous vectors? (S/N)\n"); 
                            resp=getch(); 
                            break; 
             default: printf("Opcio incorrecta\n");<br>}
 } 
             getch(); 
         } while(opcio!='4'); 
     } while(resp=='S'); 
}
```
Exemple:

```
void LlegirVector(float v[Dim]) 
{ 
     int i; 
     for (i=0;i<Dim;i++) 
         scanf("%f",&v[i]); 
}
```
2. *(Apuntadors: conceptes bàsics i operadors)* Declareu dues variables enteres a, b, i dos apuntadors a enters p\_a i p\_b. Incialitzeu les variables amb els valors 1 i 2 respectivament i els apuntadors amb les adreces de memòria de les variables a i b respectivament. Digueu el resultat de cadascuna de les expressions següents i el valor final que tindran les variables que intervenen després d'haver fet cada assignació:

/\* declaració de variables i apuntadors \*/

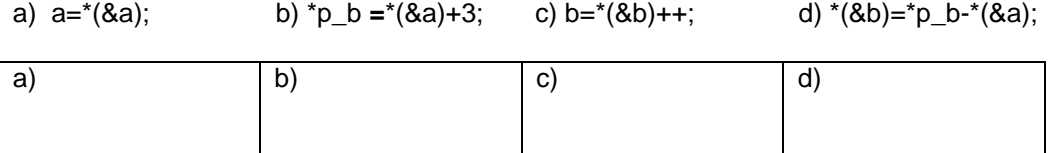

3. *(Pas de paràmetres per referència utilitzant apuntadors)* El següent programa calcula el doble d'un nombre introduit per l'usuari i el mostra per pantalla. Utilitza la funcio duplicar, en la qual el pas de paràmetres es fa per valor.

```
#include <stdio.h> 
/*Prototipus de la funció: es rep un enter i es retorna un enter*/ 
int duplicar (int) 
void main () 
{ 
        int n, m; 
      printf("Introdueix un enter:\t"); 
       scanf("%d",&n); 
       m = \text{dupiter}(n);
       printf("El doble de %d és %d", n,m); 
} 
int duplicar (int a) /*Definició de la funció*/ 
{ 
       a = 2*ai return(resultat); 
}
```
Feu els canvis que considereu necessaris en el programa principal i en la funció per tal que el pas de valor sigui per referència.